# WOMBAT– A tool for mixed model analyses in quantitative genetics by REML

Karin Meyer

Animal Genetics and Breeding Unit<sup>[1](#page-0-0)</sup>, University of New England, Armidale NSW 2351,

Australia

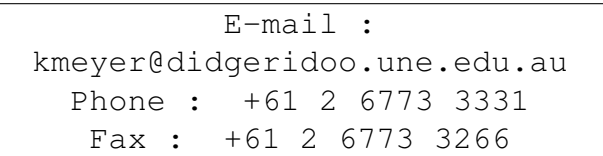

Abstract: WOMBAT is a software package for quantitative genetic analyses of continuous traits, fitting a linear mixed model; estimates of covariance components and the resulting genetic parameters are obtained by restricted maximum likelihood. A wide range of models, comprising numerous traits, multiple fixed and random effects, selected genetic covariance structures, random regression models and reduced rank estimation are accommodated. WOMBAT employs up-to-date numerical and computational methods. Together with the use of efficient compilers, this generates fast executable programs, suitable for large scale analyses. Use of WOMBAT is illustrated for a bivariate analysis. The package consist of the executable program, available for LINUX and WINDOWS environments, manual and a set of worked example, and can be downloaded free of charge from **http://agbu.une.edu.au/**~**kmeyer/wombat.html**.

Keywords: Software, variance components, genetic parameters, mixed model, restricted maximum likelihood

<span id="page-0-0"></span><sup>&</sup>lt;sup>1</sup>AGBU is a joint venture between the NSW Department of Primary Industries and the University of New England

# INTRODUCTION

 One of the fundamental tasks in quantitative genetics involves the estimation of (co)variance components, i.e. partitioning of the total, observed variation into its causal components, in par- ticular variation due to genetic effects. This provides the basis for classical estimation of genetic parameters such as heritabilities and genetic correlations as well as, more recently, applications such as mapping of quantitative trait loci.

 Today, variance component analyses for continuous traits are predominantly based on the mixed model, and use maximum likelihood or related methods of inference. In particular, the so-called residual or restricted maximum likelihood (REML) is widely used for analyses of con- tinuous traits. Impetus for this was provided by applications from livestock improvement. Hence the 'standard' linear model, relating observations for an individual to its genotype is commonly referred to as the 'animal model'. One of the main attractions of the 'animal model' for quanti- tative analyses is that it allows information from all types of relatives in complex pedigrees to be utilised simultaneously.

 Uptake of mixed model analyses by REML has been furthered by the availability of appro- priate software. While implemented in general statistical packages such as SAS, Genstat or R, 17 more specialised packages such as ASREML, VCE and DMU, tailored to quantitative models are 18 widely used. One of the earliest of such packages available was DFREML [\(Meyer,](#page-10-0) [1988\)](#page-10-0). This paper describes its successor, named WOMBAT.

# FEATURES

<sup>21</sup> WOMBAT is a single program, written in FORTRAN95. Its main purpose is the estimation of covariance components and the resulting genetic parameters for continuous traits, fitting a linear, mixed model. WOMBAT has been developed with the analysis of data from animal breeding programmes in mind, and accommodates most models commonly fitted for such data. However, it is readily applicable to similar problems in other areas of applied statistics.

 WOMBAT allows for a wide range of models, accommodating numerous traits, multiple fixed and random effects, selected genetic covariance structures, random regression models and reduced rank estimation. WOMBAT employs up-to-date methods of computation, teamed with the use of efficient, commercial compilers to generate 'fast' executable programs. It is well suited

to analyses of large data sets fitting relatively simple models.

#### 31 Models and types of analyses

 WOMBAT assumes a mixed, linear model of analysis. Fixed effects accommodated range from simple means to multiple, cross-classified or nested effects and covariables. Similarly, mul-<sup>34</sup> tiple random effects with a choice of covariance structure can be fitted. By default, WOMBAT treats random effects as distributed proportionally to an identity matrix or, if flagged appropri- ately, proportionally to the numerator relationship matrix among individuals. If applicable, in-37 breeding coefficients are calculated and the inverse of this matrix is set up from a list of pedigree information, for either the animal or a sire model.

 Other general structures are readily fitted: WOMBAT allows for multiple, user-defined co- variance structures for which the corresponding inverse can be supplied. Examples where this is appropriate include the estimation of sex-linked genetic variances or analyses fitting marker or 42 QTL effects assumed to be distributed proportionally to their 'Identity by Descent' matrix.

 WOMBAT accommodates standard uni- and multivariate analyses as well as analyses of 'functional' data, fitting a so-called random regression (RR) model. For the latter, a choice of basis functions is available: Legendre polynomials and uniform B-splines are provided as in-built options. Alternatively, any function chosen and specified by the user can be used.

 By default, covariance matrices are estimated as unstructured: while constrained to be positive semi-definite, they are assumed to have full rank and, for q traits or RR regression coefficients, 49 represented by  $q(q + 1)/2$  parameters. Recently, there has been increasing interest in reduced rank estimation and factor-analytic models to model covariance matrices more parsimoniously. 51 WOMBAT provides the option of modelling a covariance matrix through its leading  $r < q$ 52 principal components only, reducing the number of parameters to  $r(2q - r + 1)/2$ .

 WOMBAT implements a number of special features: Different models of analysis for dif- ferent traits are readily fitted, and analyses combining traits recorded repeatedly with traits with a single record only are feasible. Random effects with the same covariance structure, such as direct and maternal additive genetic effects, can be correlated. Options are provided to let the user determine which levels of fixed effects to be set to zero to account for rank deficiencies in the incidence matrix. This can reduce numerical problems, in particular for analyses with nested  effects. Similarly, levels of random, genetic effects can be selected to be treated as fixed. This helps, for instance, in reducing bias when base animals have been subject to selection or allows <sup>61</sup> for genetic groups to be fitted. Furthermore, the user can define additional functions of the co-<sup>62</sup> variance components estimated to be evaluated, together with their approximate sampling errors. Typical examples include the repeatability or the total heritability in analyses fitting maternal genetic effects.

#### Other tasks performed

 In addition to estimation of covariance components, WOMBAT can perform several auxiliary tasks:

- Simple best linear unbiased prediction (BLUP) for random effects, and generalised least squares estimation of fixed effects fitted.
- Observations for a given data set can be replaced with simulated data, sampling the ran- dom effects specified in the model of analysis (parameter file) from multivariate normal distributions.
- <sup>73</sup> Results from analyses of subsets of traits can be pooled into positive semi-definite matrices, using the method of 'iterative summation of expanded part matrices' [\(Mäntysaari,](#page-10-1) [1999\)](#page-10-1). Optionally, this can be carried out weighing individual analyses differentially.

#### User interface

 The user interface for WOMBAT consists of a parameter file and a number of run-time, command line options.

 The parameter file supplies all information on the data and pedigree files, and the model of analysis to be fitted. In addition, this file specifies the initial guess ('starting values') for the 81 covariance components to be estimated and, where applicable, extra constraints to be applied or genetic parameters to be calculated. It needs to be set up following a set of simple but specific rules. These are described in detail in the 'User Notes' accompanying the program.

84 Command line options are available to modify the default behaviour of WOMBAT for spe-cific analyses. These include basic options to specify a continuation run, regulate the level of  screen output or to select an auxiliary task to be carried out. In addition, command line options <sup>87</sup> allow the user to choose the strategy used to order equations in the mixed model, to select the algorithm used to search for the maximum of the likelihood function, to modify the convergence criterion or maximum number of iterates allowed, or to enforce a specific parameterisation.

Technical details

 WOMBAT incorporates state-of-the-art numerical procedures to ensure both computational efficiency and reliable maximisation of the likelihood function.

 To reduce memory requirements and thus facilitate analyses of large data sets and models, 94 WOMBAT employs sparse matrix storage and manipulation for the mixed model equations. In addition, most arrays are allocated dynamically to the exact size required for a particular analysis. This minimizes the memory used and, in essence, imposes limits on size of the mixed model 97 which can be analysed only through the amount of memory (RAM) which can be accessed.

 The order in which equations in the mixed model are processed can have a dramatic impact on the computational requirements, both memory and computing time required, per likelihood evaluation or REML iterate. WOMBAT employs several specialised, public domain routines to 101 achieve orderings of the mixed model equations, which minimise the 'fill-in' generated and thus [t](#page-10-2)he operation counts of sparse matrix factorisation or inversion. In particular, METIS [\(Karypis](#page-10-2) [and Kumar,](#page-10-2) [1998\)](#page-10-2) has been found to be well capable of generating high quality orderings for large scale analyses of data from livestock improvement schemes [\(Meyer,](#page-10-3) [2005b\)](#page-10-3).

 WOMBAT utilises the fast algorithm of [Tier](#page-10-4) [\(1990\)](#page-10-4) to calculate inbreeding coefficients. It is thus capable of setting up the numerator relationship matrix between individuals for very large pedigrees quickly.

 The default algorithm used by WOMBAT to locate the maximum of the likelihood function is the so-called 'average information' algorithm, developed by Thompson and co-workers (see [Thompson](#page-10-5) *et al.*, [2005\)](#page-10-5). This is implemented using an automatic differentiation [\(Smith,](#page-10-6) [1995\)](#page-10-6) rather than sparse matrix inversion of the coefficient matrix in the mixed model equations. To ensure an increase in the likelihood in each iterate, step sizes are scaled if necessary, using the backtracking line search of [Dennis and Schnabel](#page-10-7) [\(1996\)](#page-10-7) to determine the optimum scale factor. In addition, the average information matrix is forced to be safely positive definite by adding a small

 term to its diagonal if a small eigenvalue or large condition number is encountered. Together, these measures ensure reliable converge for a wide range of analyses, even for difficult problems involving numerous traits or multiple random effects.

 In addition, WOMBAT implements both the standard and 'parameter expanded' (Liu *[et al.](#page-10-8)*, [1998\)](#page-10-8) expectation maximisation algorithm. These algorithms are most useful in the first few iterates of an analysis, in particular when adequate starting values for the covariance components are not available, and scenarios where the average information algorithm fails. They require the sparse matrix inverse [\(Misztal and Perez-Encisco,](#page-10-9) [1993\)](#page-10-9) of the coefficient matrix in each iterate and, often, a large number of iterates. Furthermore, WOMBAT incorporates two derivative-free 124 search strategies, ported from DFREML.

125 Approximate, lower bound sampling errors of parameters and covariance components are 126 derived at convergence from the inverse of the average information matrix. For quantities which are not linear functions of the parameters estimated, e.g. heritabilities or correlations, sampling errors are derived by first approximating the function by its first order Taylor series expansion, and then computing the variance of the latter.

#### Applications

131 WOMBAT has been released in mid-2006. Hence there are few published analyses using this software so far. WOMBAT has been used to estimate genetic parameters for large data sets on beef cattle. This involved up 14 traits in multi-trait analyses, considering a number of reduced rank and factor-analytic models [\(Meyer,](#page-10-10) [2005a,](#page-10-10) [2007\)](#page-10-11).

# 135 EXAMPLE

136 In the following, the input required and output provided by WOMBAT are illustrated for a 137 simple, bivariate analysis of data from a selection experiment in mice (see [Meyer,](#page-10-12) [1991\)](#page-10-12), fitting a model with three cross-classified fixed effects and additive genetic effects and permanent environ- mental effects of the litter as random effects. The data and files shown are available as Example 140 2 in the suite of worked examples for WOMBAT.

#### The parameter file

The parameter file for the example is shown in [Figure 1.](#page-11-0) Specific 'codes' – shown in capital

 letters – are employed to identify the kind of information provided. Some information is given on the same line as the 'code'. Other, more complex information is given in a block comprising several lines. In this case, 'codes' are used to mark the beginning and end of a block. As far as possible, 'codes' are simple abbreviations of corresponding English key words. For instance: **COM** specifies a COMMENT on the analyis, to be printed on the output files. 148 ANAL gives the type of ANALYSIS to be carried out, which is a MULTIVARIATE analysis of 2 traits (MUV 2) in this case. PEDS gives the name of the PEDIGREE file. **DATA** gives the name of the data file and indicates the start of a block of lines describing the 152 layout of the file. For each of the two TRAITS (TR1 or TR2), this block contains one line for each column. The line gives the name by which this column is referred to subsequently and, if the column represents a fixed or random effect fitted, the maximum number of its levels. For additive genetic effects (animal in this case), this is determined from the list of pedigree information. Hence a '0' has been given. The block is closed by a line beginning  $_{157}$  with an **END**.

 MODEL indicates the start of a block which specifies the MODEL of analysis. This block contains one line for each effect fitted and one line for each trait:

FIX for FIXED effects fitted,

**RAN** for RANDOM effects fitted, and

- TR for a TRAIT to be analysed, followed by the trait number.
- A genetic effect, assumed to have covariance matrix proportional to the NUMERATOR RE-164 LATIONSHIP MATRIX is flagged by the qualifier **NRM**. Again the block is terminated by an END statement.
- 166 VAR followed by the name of a random effect (or 'residuals') and the size of the covari- ance matrix, indicates that the following line(s) give the starting values for the respective (co)VARIANCE components. Only the elements of the *upper* triangle of each covariance matrix are given.
- 170 Summary of pedigree and data structure

<sup>171</sup> WOMBAT provides files with basic summary information on the pedigree and data structure encountered. These are written after the initial 'set-up' steps. Performing the set-up steps only

<sub>173</sub> and inspecting these files can help to ensure that the model of analysis has been specified and interpreted correctly.

 [Figure 2](#page-12-0) shows part of the pedigree summary file for the example. Given are the numbers of animals in the data and without records, the numbers of sires and dams, and parents and 177 grand-parents (not shown) identified. In addition, numbers of inbred animals, mean inbreeding coefficient and characteristics of the inverse of the numerator relationship matrix (or its user-supplied equivalent) are reported (not shown).

180 Summary statistics reported for the data structure (not shown) comprise means, standard de- viations and ranges for traits and covariables fitted, and numbers of records for each pair of traits. Random effects in the model are listed together with the respective numbers of levels found and the covariance structure specified. Correspondingly, fixed effects fitted and the number of levels identified in the data are listed separately for each trait.

#### Estimates of covariance components

 Part of the main results file for the example is shown in [Figure 3.](#page-13-0) After some information identifying the particular analysis, such as the comment line from the parameter file and the input files used, the maximum of the REML log likelihood together with the corresponding Akaike (AIC) and Bayesian (BIC) information criteria are given. Not shown here, this is followed by a list of the parameters as estimated, and details of the convergence criteria for the last 3 iterates.

191 Subsequently, estimates of the covariance matrices are reported, beginning with the residual covariances and the other covariance matrices in the order in which the corresponding starting values have been specified in the parameter file. In addition, WOMBAT attempts to calculate a matrix of total, phenotypic variances as the sum of all covariance matrices estimated. For each matrix, its eigenvalues and the proportion of variance explained, and the corresponding correla- tions and variance ratios (i.e. proportions of the total variance) are given. In addition, the covari- ance components and correlations or variance ratios are listed together with their approximate lower bound sampling errors.

#### Estimates for fixed and predictions for random effects fitted

 WOMBAT obtains solutions, i.e estimates for all fixed effects and predictions for all random effects fitted as a by-product, and these are written out to separate files at the end of the analysis.

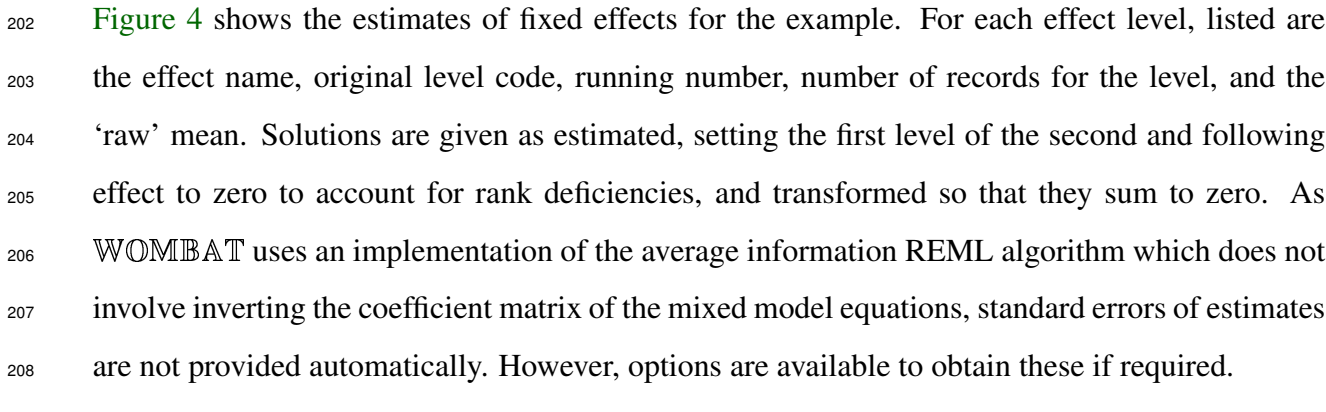

### 209 AVAILABILITY

 WOMBAT is available to the scientific community free of charge. It can be obtained by 211 downloading from the WOMBAT Home Page:

#### **http://agbu.une.edu.au/~kmeyer/wombat.html**

Material available comprises the program, documentation and a set of examples.

#### The Program

 WOMBAT is provided as a pre-compiled ('executable') program. WOMBAT has been de- veloped in a LINUX environment and is intended to be used under such operating system. It has been tested under Fedora Core 2 to 5 and Ubuntu 7.04. LINUX versions available are:

- <sup>217</sup> A 64-bit version and 32-bit version compiled using the Pathscale compiler.
- 32-bit versions, 'generic' or optimised for a Pentium IV processor, compiled using the Lahey LF95 compiler. These are limited to analyses using no more than 2 Gb of RAM.
- <sup>220</sup> A 32-bit version, compiled with all debugging and checking options switched on. This is too slow for general use and intended for use with bug reports only.
- In addition, WINDOWS versions of WOMBAT, compiled using the g95 compiler, are avail- able. These are intended for demonstration and evaluation of the program or relatively small scale analyses, and have thus been restricted to models with less than 150 000 effects (equations) in total. WINDOWS versions available are:
- 
- <sup>226</sup> A 32-bit version to run under CYGWIN

• A 32-bit version, compiled under the MinGW, to run in an **MSYS** or **MsDOS** window.

#### Documentation

229 A manual ('User notes') for WOMBAT is available as a . pdf file. Currently, the manual comprises just over 60 pages (A4). It describes the tasks performed, options available, input re- quired and output provided. In addition, an appendix gives some technical details on the methods implemented.

 It is intended to provide additional comments and documentation related to WOMBAT and more general issues of REML estimation in form of a Wiki, i.e. a set of web pages. This includes information on updates or changes to the program, hints on special types of analyses, and general comments or links. While the main Wiki pages are restricted, there is a freely editable 'open' section available. The Wiki can be accessed through a link from the WOMBAT home page. It represents work in progress; to date contents are limited.

#### The Examples

 A suite of worked examples is provided. Examples comprise data, pedigree and parameter files (input), as well as output files generated by WOMBAT. Currently there are 9 examples, most with multiple sub-analyses. By and large examples represent practical types of analyses common to animal breeding applications. Features illustrated include multivariate analyses, ran- dom regression models, analyses fitting multiple random effects, different models for different traits, and reduced rank estimation.

#### 246 ACKNOWLEDGMENTS

This work was supported by grant BFGEN.100 B of Meat and Livestock Australia Ltd (MLA).

# References

- <span id="page-10-7"></span> Dennis, J. E., Schnabel, R. B., 1996. Numerical methods for Unconstrained Optimization and Nonlinear Equations. SIAM Classics in Applied Mathematics. Society for Industrial and Ap-plied Mathematics, Philadelphia.
- <span id="page-10-2"></span> Karypis, G., Kumar, V., 1998. METIS A software package for partioning unstructured graphs, partitioning meshes, and computing fill-in reducing ordering of sparse matrices Version 4.0. Department of Computer Science, University of Minnesota, Minneapolis, MN 55455. 44 pp.
- <span id="page-10-8"></span> Liu, C., Rubin, D. B., Wu, Y. N., 1998. Parameter expansions to accelerate EM : The PX–EM algorithm. *Biometrika*, 85:755–770.
- <span id="page-10-1"></span> Mäntysaari, E. A., 1999. Derivation of multiple trait reduced random regression (RR) model for the first lactation test day records of milk, protein and fat. *In:* 50th Annual Meeting. Europ. Ass. Anim. Prod. Mimeo., 8pp.
- <span id="page-10-0"></span> Meyer, K., 1988. DFREML — a set of programs to estimate variance components under an individual animal model. *In:* Proceedings Animal Model Workshop. Edmonton, Canada, June 25–26, 1988, vol. 71 Supplement 2 of *J. Dairy Sci.*, pp. 33–34.
- <span id="page-10-12"></span> Meyer, K., 1991. Estimating variances and covariances for multivariate animal models by re-stricted maximum likelihood. *Genet. Select. Evol.*, 23:67–83.
- <span id="page-10-10"></span> Meyer, K., 2005a. Genetic principal components for live ultra-sound scan traits of Angus cattle. *Anim. Sci.*, 81:337–345.
- <span id="page-10-3"></span> Meyer, K., 2005b. Ordering strategies to reduce computational requirements in variance compo-nent estimation. *Proc. Ass. Advan. Anim. Breed. Genet.*, 16:282–285.
- <span id="page-10-11"></span> Meyer, K., 2007. Multivariate analyses of carcass traits for Angus cattle fitting reduced rank and factor-analytic models. *J. Anim. Breed. Genet.*, 124:50–64.
- <span id="page-10-9"></span> Misztal, I., Perez-Encisco, M., 1993. Sparse matrix inversion for restricted maximum likelihood estimation of variance components by Expectation-Maximization. *J. Dairy Sci.*, 76:1479– 1483.
- <span id="page-10-6"></span>Smith, S. P., 1995. Differentiation of the Cholesky algorithm. *J. Comp. Graph. Stat.*, 4:134–147.
- <span id="page-10-5"></span> Thompson, R., Brotherstone, S., White, I. M. S., 2005. Estimation of quantitative genetic param-eters. *Phil. Trans. R. Soc. B*, 360:1469–1477. [doi: 10.1098/rbstb.2005.1676.](http://dx.doi.org/10.1098/rbstb.2005.1676)
- <span id="page-10-4"></span>Tier, B., 1990. Computing inbreeding coefficients quickly. *Genet. Select. Evol.*, 22:419–425.

| <b>COM</b>      | Example 2 from DFREML : Bivariate analysis of mouse data |                |  |  |  |  |  |  |  |  |
|-----------------|----------------------------------------------------------|----------------|--|--|--|--|--|--|--|--|
| <b>ANAL</b>     | MUV <sub>2</sub>                                         |                |  |  |  |  |  |  |  |  |
| <b>PEDS</b>     | $\ldots$ /muexped.d                                      |                |  |  |  |  |  |  |  |  |
| <b>DATA</b>     | $\ldots$ /muwex2.d                                       |                |  |  |  |  |  |  |  |  |
| <b>TR1</b>      | traitno                                                  | $\mathbf{2}$   |  |  |  |  |  |  |  |  |
|                 | TR1 animal                                               | $\mathbf{0}$   |  |  |  |  |  |  |  |  |
| TR1             | sire                                                     |                |  |  |  |  |  |  |  |  |
| TR1             | dam                                                      |                |  |  |  |  |  |  |  |  |
| TR1             | generation 4                                             |                |  |  |  |  |  |  |  |  |
| TR1             | sex                                                      | 2              |  |  |  |  |  |  |  |  |
| TR1             | littersize 7                                             |                |  |  |  |  |  |  |  |  |
| TR1             | litterno                                                 | 55             |  |  |  |  |  |  |  |  |
| TR1             | weight                                                   |                |  |  |  |  |  |  |  |  |
| TR <sub>2</sub> | traitno                                                  | $\overline{2}$ |  |  |  |  |  |  |  |  |
| TR <sub>2</sub> | animal                                                   | $\mathbf{0}$   |  |  |  |  |  |  |  |  |
| TR2             | sire                                                     |                |  |  |  |  |  |  |  |  |
| TR <sub>2</sub> | dam                                                      |                |  |  |  |  |  |  |  |  |
| TR <sub>2</sub> | generation 4                                             |                |  |  |  |  |  |  |  |  |
| TR <sub>2</sub> | sex                                                      | $\overline{2}$ |  |  |  |  |  |  |  |  |
| TR <sub>2</sub> | littersize 7                                             |                |  |  |  |  |  |  |  |  |
|                 | TR2 litterno                                             | 55             |  |  |  |  |  |  |  |  |
| TR <sub>2</sub> | fintake                                                  |                |  |  |  |  |  |  |  |  |
| <b>END</b>      |                                                          |                |  |  |  |  |  |  |  |  |
| <b>MODEL</b>    |                                                          |                |  |  |  |  |  |  |  |  |
| FIX             | generation                                               |                |  |  |  |  |  |  |  |  |
| <b>FIX</b>      | sex                                                      |                |  |  |  |  |  |  |  |  |
|                 | FIX littersize                                           |                |  |  |  |  |  |  |  |  |
|                 | RAN animal NRM                                           |                |  |  |  |  |  |  |  |  |
| <b>RAN</b>      | litterno                                                 |                |  |  |  |  |  |  |  |  |
| TR              | weight<br>1                                              |                |  |  |  |  |  |  |  |  |
| <b>TR</b>       | fintake 2                                                |                |  |  |  |  |  |  |  |  |
| END MOD         |                                                          |                |  |  |  |  |  |  |  |  |
| <b>VAR</b>      | animal 2                                                 |                |  |  |  |  |  |  |  |  |
| 4.9             | 6.0<br>1.0                                               |                |  |  |  |  |  |  |  |  |
| <b>VAR</b>      | litterno 2                                               |                |  |  |  |  |  |  |  |  |
| 1.5             | 1.0<br>3.0                                               |                |  |  |  |  |  |  |  |  |
| <b>VAR</b>      | residual 2                                               |                |  |  |  |  |  |  |  |  |
| 1.7             | 1.0<br>12.6                                              |                |  |  |  |  |  |  |  |  |
|                 |                                                          |                |  |  |  |  |  |  |  |  |

<span id="page-11-0"></span>Figure 1. Parameter file for example

**======= Version 15-05-2007 ======================================= \*\*KM\*\* ==== Program WOMBAT : Summary of Pedigree Information ============================================================================== Example 2 from DFREML : Bivariate analysis of mouse data** Analysis type : "MUV 2"<br>Data file : "../muwex2.d" **Data file :<br>Pedigree file : : Pedigree file : "../muexped.d"** Parameter file : "wombat.par" **No. of animal IDs in data file =**  $\qquad \qquad =$  **284**<br>**No. of animal IDs in total =**  $\qquad \qquad =$  **339** No. of animal IDs in total =  $=$ **\*\*\*\*\*Pedigree Structure for random effect : 1 \*\*\*\*\*\*\*\*\*\*\*\*\*\*\*\*\*\*\*\*\*\*\*\*\*\*\*\* Original no. of animals =**  $\blacksquare$  **339**<br>No. of animals after pruning =  $\blacksquare$ **No. of animals after pruning = 329 ... proportion (%) remaining = 97.1 No. of levels w/out records = 45 No. of levels with records = 284 100.0% ... 2 record(s) = 284 100.0% No. of animals w/out offspring**  $=$  **227 69.0%<br>
<b>No. of animals with offspring**  $=$  **102 31.0%** No. of animals with offspring  $=$ **... and records = 57 17.3% No. of animals with unknown sire = 25 No. of animals with unknown dam = 25 No. of animals with both parents unknown = 25 No. of animals with records = ... and unknown sire = 0 ... and unknown dam = 0 ... and both parents unknown = 0 No. of sires = 50 ... with progeny in the data = 40 ... with records & progeny in data = 28 No. of dams = 52 ... with progeny in the data = 42** ... with records & progeny in data = *intermediate lines deleted* **======== end of file ============================15-05-2007==========10:29====**

<span id="page-12-0"></span>Figure 2. Summary of pedigree information for example

**======= Version 15-05-2007 ======================================= \*\*KM\*\* ==== Program WOMBAT : Estimates of covariance components ============================================================================== Example 2 from DFREML : Bivariate analysis of mouse data Analysis type : "MUV 2"** Data file  $\begin{array}{ccc} \n\text{Data} & \text{file} \\
\text{Pedigree} & \text{file} \\
\end{array}$  : "../muexped.d **Pedigree file : "../muexped.d"** Parameter file : "wombat.par" **No. of traits = 2 No. of records = 568 No. of parameters = 9 Maximum log L = -915.885**  $-1/2$  AIC & AICC  $=$   $-924.885$   $-925.046$ **-1/2 BIC = -944.263 "Penalty factor" = 3.153** *intermediate lines deleted* **\*\*\*\*\* Estimates of residual covariances \*\*\*\*\*\*\*\*\*\*\*\*\*\*\*\*\*\*\*\*\*\*\*\*\*\*\*\*\*\*\*\*\*\*\*\*** Order of fit **Covariance matrix 1 1.6233 2 2.7690 12.479 Eigenvalues of covariance matrix Value 13.14 0.96 (%) 93.21 6.79 Matrix of correlations and variance ratios 1 0.1985 2 0.6152 0.5706 Covariances & correlations with approximate sampling errors 1 COVS Z 1 1 1.62330 0.959784 vrat 0.198 0.140 2 COVS Z 1 2 2.76897 1.08633 corr 0.615 0.283 3 COVS Z 2 2 12.4792 2.34376 vrat 0.571 0.136 \*\*\*\*\* Estimates for RE 1 "animal" \*\*\*\*\*\*\*\*\*\*\*\*\*\*\*\*\*\*\*\*\*\*\*\*\*\*\*\*\*\*\*\*\*\*\*\*\*\*\*** No. of levels **Covariance structure = NRM Order of fit = 2 Covariance matrix 1 5.0422 2 -0.47615 6.3692 Eigenvalues of covariance matrix Value 6.52 4.89 (%) 57.16 42.84 Matrix of correlations and variance ratios 1 0.6165 2 -0.0840 0.2912 Covariances & correlations with approximate sampling errors 4 COVS A 1 1 5.04224 1.88914 vrat 0.616 0.163 5 COVS A 1 2 -0.476152 1.99539 corr -0.084 0.355 6 COVS A 2 2 6.36916 3.90471 vrat 0.291 0.161 \*\*\*\*\* Estimates for RE 2 "litterno" \*\*\*\*\*\*\*\*\*\*\*\*\*\*\*\*\*\*\*\*\*\*\*\*\*\*\*\*\*\*\*\*\*\*\*\*\*** *intermediate lines deleted* **\*\*\*\*\* Estimates of phenotypic covariances \*\*\*\*\*\*\*\*\*\*\*\*\*\*\*\*\*\*\*\*\*\*\*\*\*\*\*\*\*\*\*\*\*\*\* Covariance matrix 1 8.1792 2 1.5299 21.872** *intermediate lines deleted* **Covariances & correlations with approximate sampling errors 10 COVS T 1 1 8.17919 1.26635 11 COVS T 1 2 1.52990 1.27992 corr 0.114 0.097 12 COVS T 2 2 21.8720 2.54322 ======== end of file ============================15-05-2007==========10:29====**

<span id="page-13-0"></span>Figure 3. Estimates of covariance components and genetic parameters for example

| Program WOMBAT : GLS solutions for fixed effects         |                                   |                 |                         |            |                                                                                   |                                                                                                    |                 |  |  |  |  |  |
|----------------------------------------------------------|-----------------------------------|-----------------|-------------------------|------------|-----------------------------------------------------------------------------------|----------------------------------------------------------------------------------------------------|-----------------|--|--|--|--|--|
|                                                          |                                   |                 |                         |            |                                                                                   |                                                                                                    |                 |  |  |  |  |  |
| Example 2 from DFREML : Bivariate analysis of mouse data |                                   |                 |                         |            |                                                                                   |                                                                                                    |                 |  |  |  |  |  |
| Fixed effects for trait no. 1 "weight"                   |                                   |                 |                         |            |                                                                                   |                                                                                                    |                 |  |  |  |  |  |
|                                                          |                                   |                 |                         |            |                                                                                   |                                                                                                    |                 |  |  |  |  |  |
|                                                          | <b>Effect</b>                     | Orig.code Level |                         | Solution   | $SolSum = 0$                                                                      | No.recs                                                                                                    | Eff.Mean        |  |  |  |  |  |
| 1                                                        | qeneration                        | $\mathbf{1}$    | $\mathbf{1}$            | 3.07446    | 0.250801                                                                          | 93                                                                                                    | 23.724          |  |  |  |  |  |
| $\mathbf{1}$                                             | generation                        | $\overline{2}$  | $\overline{2}$          | 1.76119    | $-1.06247$                                                                        | 84                                                                                                    | 23.063          |  |  |  |  |  |
| $\mathbf{1}$                                             | generation                        | $\overline{3}$  | 3 <sup>7</sup>          | 3.63532    | 0.811666                                                                          | 107                                                                                                    | 25.158          |  |  |  |  |  |
|                                                          | <b>Effect</b>                     | Orig.code Level |                         | Solution   | $SolSum = 0$                                                                      | No.recs                                                                                                    | Eff.Mean        |  |  |  |  |  |
| $\mathbf{2}$                                             | <b>sex</b>                        | 1               | 1                       | 0.00000    | $-1.51550$                                                                        | 150                                                                                                    | 22.656          |  |  |  |  |  |
| $\overline{2}$                                           | <b>sex</b>                        | $\overline{2}$  | 2 <sup>1</sup>          | 3.03101    | 1.51550                                                                           | 134                                                                                                    | 25.650          |  |  |  |  |  |
|                                                          | <b>Effect</b>                     | Orig.code Level |                         | Solution   | $SolSum = 0$                                                                      | No.recs                                                                                                    | <b>Eff.Mean</b> |  |  |  |  |  |
| 3                                                        | littersize                        | 1               | 1                       | 0.00000    | 3.85547                                                                           | 11 - 11 - 11 - 11 - 11 - 11 - 11 - 11 - 11 - 11 - 11 - 11 - 11 - 11 - 11 - 11 - 11 - 11 - 11 - 11 - 11 - 11 - 11 - 11 - 11 - 11 - 11 - 11 - 11 - 11 - 11 - 11 - 11 - 11 - 11 - 11 - 11 - 11 - 11 - 11 - 11 - 11 - 11 - 11 - 11 | 26.609          |  |  |  |  |  |
| 3                                                        | littersize                        | $\mathbf{2}$    | $\overline{2}$          | $-4.07949$ | $-0.224017$                                                                       | 41 —                                                                                                    | 23.722          |  |  |  |  |  |
| 3                                                        | littersize                        | 3               | $\overline{\mathbf{3}}$ | $-3.13151$ | 0.723960                                                                          | 25                                                                                                    | 24.864          |  |  |  |  |  |
| 3                                                        | littersize                        | 4               | $\overline{\mathbf{4}}$ | $-5.20582$ | $-1.35035$                                                                        | 36                                                                                                    | 24.028          |  |  |  |  |  |
| 3                                                        | littersize                        | 5               | $5 -$                   | $-3.71859$ | 0.136875                                                                          | 96 11                                                                                                    | 24.265          |  |  |  |  |  |
| $\overline{3}$                                           | littersize                        | 6               | $6 -$                   | $-4.57291$ | $-0.717438$                                                                       | 45                                                                                                    | 24.333          |  |  |  |  |  |
| 3                                                        | littersize                        | 7               | $\overline{7}$          | $-6.27997$ | $-2.42450$                                                                        | 30                                                                                                    | 21.973          |  |  |  |  |  |
| 2 "fintake"<br>Fixed effects for trait no.               |                                   |                 |                         |            |                                                                                   |                                                                                                    |                 |  |  |  |  |  |
| Orig.code Level                                          |                                   |                 |                         |            |                                                                                   |                                                                                                    |                 |  |  |  |  |  |
|                                                          | <b>Effect</b>                     |                 |                         | Solution   | $SolSum = 0$                                                                      | No.recs                                                                                                    | Eff.Mean        |  |  |  |  |  |
| 1                                                        | qeneration                        | 1               | $\mathbf{1}$            | $-13.4289$ | $-1.28830$                                                                        | 93                                                                                                    | 62.884          |  |  |  |  |  |
|                                                          | <i>intermediate lines deleted</i> |                 |                         |            |                                                                                   |                                                                                                    |                 |  |  |  |  |  |
| 3                                                        | littersize                        | 7               | 7                       | 11.9728    | 4.39440                                                                           | 30                                                                                                    | 66.433          |  |  |  |  |  |
|                                                          |                                   |                 |                         |            | ======= end of file ============================15-05-2007===========10:29======= |                                                                                                    |                 |  |  |  |  |  |

<span id="page-14-0"></span>Figure 4. Fixed effects solution for example